Pensieve header: Finding the A2 \$d=1\$ invariant using undetermined coefficients.

Searching for  $Q$  + pxx +  $\epsilon$ (ppx + 1 + px + ppxx) solutions.

### Initialization

```
I n [ ] : = SetDirectory["C:\\drorbn\\AcademicPensieve\\Projects\\HigherRank"];
       Once[<< KnotTheory`; << Rot.m];
       << FormalGaussianIntegration.m;
       i_+ := i + 1;
```
Loading KnotTheory` version of February 2, 2020, 10:53:45.2097. Read more at http://katlas.org/wiki/KnotTheory.

Loading Rot.m from http://drorbn.net/AP/Projects/HigherRank to compute rotation numbers.

#### *I n [ ] : =* **Features[Knot[8, 17]]**

**KnotTheory:** Loading precomputed data in PD4Knots'.

#### *O u t [ ] =*

#### Features<sup>[18</sup>,

 $C_6[-1]$   $C_{14}[-1]$   $X_{1,7}[1]$   $X_{3,9}[-1]$   $X_{5,13}[-1]$   $X_{8,16}[1]$   $X_{10,4}[-1]$   $X_{12,18}[1]$   $X_{15,2}[-1]$   $X_{17,11}[1]$ 

```
In[e] := T_3 = T_1 T_2; = {x__, p__};
              q[s, i, j] := Sum
                     x_{v,i} (p_{v,i^+} - p_{v,i}) + x_{v,j} (p_{v,j^+} - p_{v,j}) + (T_v^s - 1) x_{v,i} (p_{v,i^+} - p_{v,j^+}),
                    {ν, 3};
             \mathcal{L}[\mathbf{X}_{i,j} \mid s_{i}] :=
                   T_3^S \mathbb{E} [q[s, i, j] + B^{-1}r_\theta[s, i, j] + \epsilon B r_1[s, i, j] + \epsilon r_{42}[s, i, j] + 0[\epsilon]^2];(*\gamma_1[\varphi_-,k_]:=\varphi(3/2-x_{1,k}p_{1,k}-x_{2,k}p_{2,k}-x_{3,k}p_{3,k});*)
             \mathcal{L}[\mathsf{C}_{k}[\mathsf{0}]] := \mathbb{E}[\mathsf{Sum}[X_{v,k}(\mathsf{p}_{v,k^*}-\mathsf{p}_{v,k}), \{\mathsf{v}, \mathsf{3}\}] + \mathsf{0}[\epsilon]^2];ℒ[Ck_[φ_]] :=
                   T_3^{\varphi} \mathbb{E} \left[ \textsf{Sum}\left[ X_{\nu, k} \left( \mathsf{p}_{\nu, k^*} - \mathsf{p}_{\nu, k} \right), \, \{\nu_\bullet\ 3\} \right] + \textsf{B}^{-1} \, \gamma_\theta \left[ \, \varphi, \, k \right] + \varepsilon \, \textsf{B} \, \gamma_1 [\, \varphi, \, k \, ] \, + \varepsilon \, \gamma_{42} \left[ \, \varphi, \, k \, \right] + \textsf{O} \left[ \varepsilon \, \right]^2 \, \right];psi_ := Sequence[p1,i, p2,i, p3,i];
             xs<sup>i</sup> := Sequence [X_{1,i}, X_{2,i}, X_{3,i}];
             vsi_ := Sequence[psi, xsi];
             ℱ[is___] := [Sum[πν,i pν,i, {i, {is}}, {ν, 3}]];
              \mathcal{L}[K] := (2\pi)^{-\text{Features}[K][11]} CF[\mathcal{L}/\mathcal{O} Features [K][2]]];
              vs[K_] := Union @@ Table[{vsi}, {i, Features[K]〚1〛}]
```
#### *I n [ ] : =* **vsi**

#### *O u t [ ] =*

Sequence  $[p_{1,i}, p_{2,i}, p_{3,i}, x_{1,i}, x_{2,i}, x_{3,i}]$ 

# The Various Terms ( $r_0$ )

```
The pxx Terms (r_0)
```

```
I n [ ] : = κ = 0;
         r_0[1, i_-, j_-] := Evaluate [Sum [
               a++κ p3,k3 x1,k1 x2,k2,
                {k1, {i, j}}, {k2, {i, j}}, {k3, {i, j}}
              ]];
         r0[1, i, j]
O u t [ ] =
         a_1 p_{3,i} x_{1,i} x_{2,i} + a_2 p_{3,j} x_{1,i} x_{2,i} + a_5 p_{3,i} x_{1,j} x_{2,i} + a_6 p_{3,j} x_{1,j} x_{2,i} +
           a3 p3,i x1,i x2,j + a4 p3,j x1,i x2,j + a7 p3,i x1,j x2,j + a8 p3,j x1,j x2,j
 I n [ ] : = κ = 0;
         r_0[-1, i], j<sup>\neq</sup>] := Evaluate [Sum [
               d++κ p3,k3 x1,k1 x2,k2,
                {k1, {i, j}}, {k2, {i, j}}, {k3, {i, j}}
              ]];
         r0[-1, i, j]
```
*O u t [ ] =*

 $d_1$   $p_{3,i}$   $x_{1,i}$   $x_{2,i}$  +  $d_2$   $p_{3,i}$   $x_{1,i}$   $x_{2,i}$  +  $d_5$   $p_{3,i}$   $x_{1,i}$   $x_{2,i}$  +  $d_6$   $p_{3,i}$   $x_{1,i}$   $x_{2,i}$  +  $d_3$   $p_{3,1}$   $x_{1,1}$   $x_{2,1}$  +  $d_4$   $p_{3,1}$   $x_{1,1}$   $x_{2,1}$  +  $d_7$   $p_{3,1}$   $x_{1,1}$   $x_{2,1}$  +  $d_8$   $p_{3,1}$   $x_{1,1}$   $x_{2,1}$ 

# The ppx Terms  $(r_1)$

```
In[e] := \kappa = 0;r1[1, i_, j_] := Evaluate[Sum[
             b++κ x3,k3 p1,k1 p2,k2,
             {k1, {i, j}}, {k2, {i, j}}, {k3, {i, j}}
            ]];
        r1[1, i, j]
O u t [ ] =
```
 $b_1$   $p_{1,i}$   $p_{2,i}$   $x_{3,i}$  +  $b_5$   $p_{1,j}$   $p_{2,i}$   $x_{3,i}$  +  $b_3$   $p_{1,i}$   $p_{2,j}$   $x_{3,i}$  +  $b_7$   $p_{1,j}$   $p_{2,j}$   $x_{3,i}$  +  $b_2$   $p_{1,i}$   $p_{2,i}$   $x_{3,j}$  +  $b_6$   $p_{1,j}$   $p_{2,i}$   $x_{3,j}$  +  $b_4$   $p_{1,i}$   $p_{2,j}$   $x_{3,j}$  +  $b_8$   $p_{1,j}$   $p_{2,j}$   $x_{3,j}$ 

```
In[e] := \mathbf{x} = 0;
```

```
r1[-1, i_, j_] := Evaluate[Sum[
    e++κ x3,k3 p1,k1 p2,k2,
    {k1, {i, j}}, {k2, {i, j}}, {k3, {i, j}}
   ]];
r1[-1, i, j]
```
 $Q$ *u*  $t \cdot l \cdot l =$ 

 $e_1$   $p_{1,i}$   $p_{2,i}$   $x_{3,i}$  +  $e_5$   $p_{1,j}$   $p_{2,i}$   $x_{3,i}$  +  $e_3$   $p_{1,i}$   $p_{2,j}$   $x_{3,i}$  +  $e_7$   $p_{1,j}$   $p_{2,j}$   $x_{3,i}$  +  $e_2 p_{1,i} p_{2,i} x_{3,j} + e_6 p_{1,j} p_{2,i} x_{3,j} + e_4 p_{1,i} p_{2,j} x_{3,j} + e_8 p_{1,j} p_{2,j} x_{3,j}$ 

### The ppxx Terms ( $r_{42}$ )

```
I n [ ] : = κ = 0;
         Short[r_{42}[1, i_-, j_-] = Evaluate [Plus<sup>[</sup>
                Sum[
                 c++κ xν1,k1 pν1,k2 xν2,k3 pν2,k4,
                 \{k1, i, j\}, \{k2, i, j\}, \{k3, i, j\}, \{k4, i, j\}, \{v1, 2\}, \{v2, v1+1, 3\}],
                Sum[
                 c++κ xν,k1 pν,k2,
                 {k1, {i, j}}, {k2, {i, j}}, {ν, 3}
                ],
                c++κ
              ]]]
O u t [ ] / / S h o r t =
         c_{61} + c_{49} p_{1,i} x_{1,i} + \ll 58\gg + c_{48} p_{2,j} p_{3,j} x_{2,j} x_{3,j}I n [ ] : = κ = 0;
         Short[r42[-1, i_, j_] = Evaluate[Plus[
                Sum[
                 f++κ xν1,k1 pν1,k2 xν2,k3 pν2,k4,
                  \{k1, i, j\}\}, \{k2, i, j\}, \{k3, i, j\}, \{k4, i, j\}, \{v1, 2\}, \{v2, v1+1, 3\}],
                Sum[
                 f++κ xν,k1 pν,k2,
                 {k1, {i, j}}, {k2, {i, j}}, {ν, 3}
                ],
                f++κ
              ]]]
O u t [ ] / / S h o r t =
         f_{61} + f_{49} p_{1,i} x_{1,i} + \ll 58\gg + f_{48} p_{2,i} p_{3,i} x_{2,i} x_{3,i}The γ Terms (y_0, y_1, y_{42})
 I n [ ] : = κ = 0;
         γ0[1, k_] := Evaluate[g++κ p3,k x1,k x2,k];
         γ1[1, k_] := Evaluate[g++κ x3,k p1,k p2,k];
         γ42[1, k_] := Evaluate[Plus[
                Sum[g++κ xν,k pν,k, {ν, 3}],
                Sum [g_{++\kappa} X_{\nu1,k} p_{\nu1,k} X_{\nu2,k} p_{\nu2,k} , {\nu1, 2}, {\nu2, \nu1+1, 3}]]];
          {γ0[1, k], γ0[1, k], γ42[1, k]}
O u t [ ] =
          {g_1 p_{3,k} x_{1,k} x_{2,k}, g_1 p_{3,k} x_{1,k} x_{2,k}g_3 p_{1,k} x_{1,k} + g_4 p_{2,k} x_{2,k} + g_6 p_{1,k} p_{2,k} x_{1,k} x_{2,k} + g_5 p_{3,k} x_{3,k} + g_7 p_{1,k} p_{3,k} x_{1,k} x_{3,k} + g_8 p_{2,k} p_{3,k} x_{2,k} x_{3,k} }
```

```
I n [ ] : = κ = 0;
       γ0[-1, k_] := Evaluate[h++κ p3,k x1,k x2,k];
       γ1[-1, k_] := Evaluate[h++κ x3,k p1,k p2,k];
       γ42[-1, k_] := Evaluate[Plus[
             Sum[h++κ xν,k pν,k, {ν, 3}],
             Sum [h_{+k} X<sub>v1,k</sub> P<sub>v1,k</sub> X<sub>v2,k</sub> P<sub>v2,k</sub>, {v1, 2}, {v2, v1+1, 3}]
            ]];
       {γ0[-1, k], γ0[-1, k], γ42[-1, k]}
```
 $Q$ *ut*  $I \circ I =$ 

```
{h_1 p_{3,k} x_{1,k} x_{2,k}, h_1 p_{3,k} x_{1,k} x_{2,k}
```
 $h_3$   $p_{1,k}$   $x_{1,k}$  +  $h_4$   $p_{2,k}$   $x_{2,k}$  +  $h_6$   $p_{1,k}$   $p_{2,k}$   $x_{1,k}$   $x_{2,k}$  +  $h_5$   $p_{3,k}$   $x_{3,k}$  +  $h_7$   $p_{1,k}$   $p_{3,k}$   $x_{1,k}$   $x_{3,k}$   $x_{4,k}$   $x_{5,k}$   $x_{6,k}$   $x_{7,k}$   $x_{8,k}$   $x_{9,k}$   $x_{1,k}$   $x_{2,k}$   $x_{3,k}$ 

# Reidemeister 3b

```
I n [ ] : = Timing{LeftR3b} =
                    Cases \left[\int \mathcal{F}[i, j, k] \times \mathcal{L}/\mathcal{Q}(X_{i,j}[1] | X_{i^*, k}[1] | X_{j^*, k^*}[1]) \mathbf{d}(vs_i, vs_j, vs_{k}, vs_{i^*}, vs_{j^*}, vs_{k^*}),\right]\mathbb{E}\left[\mathcal{E}\right] \rightarrow \mathcal{E}, \mathbf{\omega}\right]O u t [ ] =
                   {2.28125, &eSeries
```

```
T_1^2 p_{1,2+i} T_{1,i} - (-1 + T_1) T_1 p_{1,2+j} T_{1,i} + (1 - T_1) p_{1,2+k} T_{1,i} + T_1 p_{1,2+j} T_{1,j} + (1 - T_1) p_{1,2+k} T_{1,j} + p_{1,2+k} T_{1,k} + \ldotsT_1^2 T_2^2 p_{3,2+1} π<sub>3,i</sub> - Τ<sub>1</sub> Τ<sub>2</sub> (-1 + Τ<sub>1</sub> Τ<sub>2</sub>) p_{3,2+j} π<sub>3,i</sub> + (1 - Τ<sub>1</sub> Τ<sub>2</sub>) p_{3,2+k} π<sub>3,i</sub> + Τ<sub>3</sub>, Τ<sub>3</sub>, Τ<sub>3</sub>, Τ<sub>3</sub>, Τ<sub>3</sub>, Τ<sub>3</sub>, Τ<sub>3</sub>, Τ<sub>3</sub>, Τ<sub>3</sub>, Τ<sub>3</sub>, Τ<sub>3</sub>, Τ<sub>3</sub>, Τ<sub>3</sub>, Τ<sub>3</sub>, Τ<sub>3</sub>, Τ<sub>3</sub>, Τ<sub>3</sub>,
           3 \left(a_1 b_1 + a_2 b_2 + a_3 b_3 + a_4 b_4 + a_5 b_5 + a_6 b_6 + a_7 b_7 + a_8 b_8 + c_1 + \cdots + c_{47} + c_{48} + c_{49} + c_{50} + c_{51} + c_{58} + c_{59} + c_{60} + c_{61} + c_{62} + c_{63} + c_{64} + c_{65} + c_{66} + c_{67} + c_{68} + c_{69} + c_{61} + c_{62} + c_{63} + c_{64} + c_{65} + c_{66} + c_{67} + c_{68} + c_{6106 \dots + \dots 1 \dots]
Full expression not available ( original memory size: 3.6 MB )
                                                                                                                                                                                                                                                                                                           {े}
```

```
I n [ ] : = Timing{RightR3b} =
                  Cases \left[\int \mathcal{F}[i, j, k] \times \mathcal{L}/\mathcal{Q}(X_{j,k}[1] | X_{i,k'}[1] | X_{i',j'}[1]) d\{vs_i, vs_{j}, vs_{k'}, vs_{j'}, vs_{j'}\},\n\right]\mathbb{E}\left[\mathcal{E}\right] \rightarrow \mathcal{E}, \infty;
```
*O u t [ ] =*

{2.40625, Null}

$$
In[e] := \text{Short}[eqn = CF[LeftR3b[[1]] - RightR3b[[1]]]
$$
\n
$$
cos = Union@Gases[eqn, p_{\_} | \pi_{\_}, \infty]
$$
\n
$$
vars = Union@Gases[r_{0}[1, i, j], a_{\_}, \infty]
$$
\n
$$
Short[eqn = CoefficientRules[eqn, cvs] / . (\_ \rightarrow c_{\_}) \leftrightarrow (c = 0), 3]
$$
\n
$$
\{sol\} = Solve[eqns, vars]
$$

*O u t [ ] / / S h o r t =*

$$
\frac{T_1 T_2 (\ll 1 \gg) \ll 1 \gg \pi_{1,1} \pi_{2,1}}{B} - \frac{\ll 1 \gg}{B} + \ll 32 \gg + \frac{a_7 \ll 5 \gg \pi_{\ll 1 \gg}}{B}
$$

 $Out[e] =$ 

$$
\{\,p_{3,2+i}\,,\,p_{3,2+j}\,,\,p_{3,2+k}\,,\,\text{ }\pi_{1,i}\,,\,\text{ }\pi_{1,j}\,,\,\text{ }\pi_{1,k}\,,\,\text{ }\pi_{2,i}\,,\,\text{ }\pi_{2,j}\,,\,\text{ }\pi_{2,k}\,\}
$$

*O u t [ ] =*

 $\{a_1, a_2, a_3, a_4, a_5, a_6, a_7, a_8\}$ 

*O u t [ ] / / S h o r t =*

$$
\left\{-\frac{a_3 T_1^2 T_2^2}{B} + \frac{a_3 T_1^2 T_2^3}{B} = 0, \frac{a_3 T_1^2 T_2}{B} - \frac{a_3 T_1^2 T_2^2}{B} = 0, \right\}
$$
  

$$
\ll 22 \gg , -\frac{a_7}{B} - \frac{a_8}{B} + \frac{a_7 T_2}{B} + \frac{a_8 T_2}{B} + \frac{a_7 T_1 T_2}{B} - \frac{a_7 T_1 T_2^2}{B} = 0 \right\}
$$

Solve: Equations may not give solutions for all "solve" variables.

*O u t [ ] =*

$$
\left\{\left\{a_1\rightarrow0,\ a_3\rightarrow0,\ a_5\rightarrow0,\ a_6\rightarrow-\frac{a_2}{T_1}-\frac{a_4\,T_2}{T_1},\ a_7\rightarrow0,\ a_8\rightarrow0\right\}\right\}
$$

$$
\begin{aligned}\n\text{In}[\circ]:&\quad \text{sol } \mathcal{N}.\ (\nu_{\_} \rightarrow \text{val}_{\_}) \Rightarrow (\nu = \text{CF}[\text{val}]) \text{ ;} \\
&\quad \text{r}_{\text{0}}[\text{1, i, j}]\n\end{aligned}
$$

*O u t [ ] =*

$$
a_2 \, p_{3,\,j} \, x_{1,\,i} \, x_{2,\,i} - \frac{(a_2 + a_4 \, T_2) \, p_{3,\,j} \, x_{1,\,j} \, x_{2,\,i}}{T_1} + a_4 \, p_{3,\,j} \, x_{1,\,i} \, x_{2,\,j}
$$

```
In[\bullet]:= Short eqn = CF Coefficient [
                       LeftR3b[2] - RightR3b[2] /. v: (\pi | p) \rightarrow \mu v,
                       \mu^3\vert \vert, 5\vertcvs = Union@Cases [eqn, p \pi, \infty]
              vars = Union@Cases[r1[1, i, j], b_, ∞]
              Short[eqns = CoefficientRules[eqn, cvs] /. (\underline{\ } \rightarrow \underline{c}) \Rightarrow (\underline{c} = \emptyset), 3]
              {sol} = Solve[eqns, vars]
O u t [ ] / / S h o r t =
               B b_1 (-1+T<sub>1</sub>) T<sub>1</sub>T<sub>2</sub><sup>2</sup> p_{1,2+j} p_{2,2+i} \pi_{3,i} - B b_1 (-1+T<sub>1</sub>) T<sub>1</sub>T<sub>2</sub><sup>2</sup> p_{1,2+k} p_{2,2+i} \pi_{3,i} + \ll31\gg +
                B (-1 + T<sub>1</sub>) T<sub>1</sub> (-b<sub>2</sub> - b<sub>4</sub> + b<sub>2</sub> T<sub>2</sub>) p<sub>1,2+i</sub> p<sub>2,2+k</sub> \pi_{3,k} - B (-1 + T<sub>1</sub>) T<sub>1</sub> (-b<sub>2</sub> - b<sub>4</sub> + b<sub>2</sub> T<sub>2</sub>) p<sub>1,2+j</sub> p<sub>2,2+k</sub> \pi_{3,k}O u t [ ] =
              \{p_{1,2+i}, p_{1,2+j}, p_{1,2+k}, p_{2,2+i}, p_{2,2+j}, p_{2,2+k}, \pi_{3,i}, \pi_{3,j}, \pi_{3,k}\}O u t [ ] =
              {b_1, b_2, b_3, b_4, b_5, b_6, b_7, b_8}O u t [ ] / / S h o r t =
               \{-Bb_2T_1^2T_2^2+Bb_2T_1^3T_2^3=0, Bb_2T_1T_2-Bb_2T_1^2T_2^2=0, \ll1\gg=\infty, \ll19\gg, \ll1\gg=\infty,
                 B\ b_1 + \ll47\gg = \theta, -B\ b_6 T<sub>1</sub> - B\ b_8 T<sub>1</sub> - B \ b_4 T<sub>2</sub> - B \ b_8 T<sub>2</sub> + B \ b_2 T<sub>1</sub> T<sub>1</sub>\gg - B \mu<sub>2</sub> T<sub>1</sub>^{-1} T<sub>2</sub><sup>2</sup> = \thetaGoo Solve: Equations may not give solutions for all "solve" variables.
O u t [ ] =
              \{\{b_1 \rightarrow \emptyset, b_2 \rightarrow \emptyset, b_4 \rightarrow \emptyset, b_6 \rightarrow \emptyset, b_7 \rightarrow -b_3 - b_5, b_8 \rightarrow \emptyset\}\}\I n [ ] : = sol /. (v_  val_)  (v = CF[val]);
```
*O u t [ ] =*

**r1[1, i, j]**

 $b_5$   $p_{1,1}$   $p_{2,1}$   $x_{3,1}$  +  $b_3$   $p_{1,1}$   $p_{2,1}$   $x_{3,1}$  +  $(-b_3 - b_5)$   $p_{1,1}$   $p_{2,1}$   $x_{3,1}$ 

```
I n [ ] : = Short[eqn = CF[LeftR3b〚2〛 - RightR3b〚2〛], 5]
              cvs = Union@Cases[eqn, p__ π__, ∞]
              \mathbf{vars} = \text{Union@Cases}\left[\mathbf{r}_{42}[\mathbf{1}, \mathbf{i}, \mathbf{j}], \mathbf{c}, \infty\right]Short[eqns = CoefficientRules[eqn, cvs] /. (_  c_)  (c  0), 3]
              Short[{sol} = Solve[eqns, vars]]
O u t [ ] / / S h o r t =
               -((c_{25} + c_{26} + c_{34} + c_{35} + c_{55}) (-1 + T_1) T_1^2 p_{1,2+j} \pi_{1,i}) -
                 (-1 + T_1) (c_1 + c_2 + c_{10} + c_{11} + c_{13} + c_{14} + c_{22} + c_{23} + c_{49} + c_{52} + \ll 5 \gg + c_{38} T_1 +c_{46} T<sub>1</sub> + c_{47} T<sub>1</sub> + c_{55} T<sub>1</sub> + c_{58} T<sub>1</sub> - c_{25} T<sub>1</sub><sup>2</sup> - c_{26} T<sub>1</sub><sup>2</sup> - c_{34} T<sub>1</sub><sup>2</sup> - c_{35} T<sub>1</sub><sup>2</sup> - c_{55} T<sub>1</sub><sup>2</sup>) p_{1,\,\ll 1} \gg \pi_{1,\,i} +
                 \langle 374 \rangle + \langle 1 \rangle - (-1+T<sub>2</sub>) T<sub>2</sub> (-C<sub>33</sub> - C<sub>36</sub> + C<sub>33</sub> T<sub>1</sub>T<sub>2</sub>) p<sub>2,2+j</sub> p<sub>3,2+k</sub> \pi<sub>2</sub>,<sub>k</sub> \pi<sub>3</sub>,<sub>k</sub>
O u t [ ] =
               {p1,2+i, p1,2+j, p1,2+k, p2,2+i, p2,2+j, p2,2+k, p3,2+i,
                 p_{3,2+j}, p_{3,2+k}, \pi_{1,i}, \pi_{1,j}, \pi_{1,k}, \pi_{2,i}, \pi_{2,j}, \pi_{2,k}, \pi_{3,i}, \pi_{3,j}, \pi_{3,k}}
```
*O u t [ ] =*

 $\{c_1, c_2, c_3, c_4, c_5, c_6, c_7, c_8, c_9, c_{10}, c_{11}, c_{12}, c_{13}, c_{14}, c_{15}, c_{16}, c_{17}, c_{18}, c_{19}, c_{20}, c_{21}, c_{22}, c_{10}, c_{11}, c_{12}, c_{13}, c_{14}, c_{15}, c_{16}, c_{17}, c_{18}, c_{19}, c_{10}, c_{11}, c_{12}, c_{13}, c_{14}, c_{15}, c_{16}, c_{17}, c_{18}, c_{19}, c_{19}, c_{10}, c_{11}, c_{$ c23, c24, c25, c26, c27, c28, c29, c30, c31, c32, c33, c34, c35, c36, c37, c38, c39, c40, c41, c42,  $c_{43}$ ,  $c_{44}$ ,  $c_{45}$ ,  $c_{46}$ ,  $c_{47}$ ,  $c_{48}$ ,  $c_{49}$ ,  $c_{59}$ ,  $c_{51}$ ,  $c_{52}$ ,  $c_{53}$ ,  $c_{55}$ ,  $c_{56}$ ,  $c_{57}$ ,  $c_{58}$ ,  $c_{59}$ ,  $c_{60}$ ,  $c_{61}$ }

*O u t [ ] / / S h o r t =*

 $\{-c_7 T_1^2 T_2^2 + c_7 T_1^2 T_2^3 = 0, \ll 250 \gg$ ,  $c_8 T_1 T_2 + c_9 T_1 T_2 + c_{44} T_1 T_2 +$  $c_{45}$  T<sub>1</sub> T<sub>2</sub> +  $c_{57}$  T<sub>1</sub> T<sub>2</sub> -  $c_8$  T<sub>1</sub><sup>2</sup> T<sub>2</sub><sup>2</sup> -  $c_9$  T<sub>1</sub><sup>2</sup> T<sub>2</sub><sup>2</sup> -  $c_{44}$  T<sub>1</sub><sup>2</sup> T<sub>2</sub><sup>2</sup> -  $c_{45}$  T<sub>1</sub><sup>2</sup><sup>2</sup><sub>2</sub><sup>2</sup> -  $c_{57}$  T<sub>1</sub><sup>2</sup> T<sub>2</sub><sup>2</sup> =  $\theta$ 

 $\Box$  Solve: Equations may not give solutions for all "solve" variables.  $\Box$ 

*O u t [ ] / / S h o r t =*

$$
\left\{\left\{c_{1}\rightarrow0,\;\ll46\gg,\;c_{60}\rightarrow-\frac{c_{51}}{T_{1}T_{2}}-\frac{c_{\ll2\gg}}{\ll1\gg\ll1\gg\ll1\gg}-\frac{\ll8\gg+\ll1\gg}{T_{1}^{2}\ll1\gg(-1+\ll1\gg)}\,\right\}\right\}
$$

*I n [ ] : =* **sol /. (***v*\_ *val*\_**) (***v* **= CF[***val***]);**

# *I n [ ] : =* **Short[CF[r42[1, i, j]], 20]** *O u t [ ] / / S h o r t =*  $c_{61} + c_{49} p_{1,i} x_{1,i} + c_{52} p_{1,j} x_{1,i} - \frac{(c_{49} + c_{52}) p_{1,j} x_{1,j}}{2}$  $\mathsf{T}_1$ +  $C_{50}$   $p_{2,i}$   $x_{2,i}$  +  $c_{53}$   $p_{2,j}$   $x_{2,i}$  +  $c_{13}$   $p_{1,j}$   $p_{2,i}$   $x_{1,i}$   $x_{2,i}$  +  $c_{4}$   $p_{1,i}$   $p_{2,j}$   $x_{1,i}$   $x_{2,i}$  +  $\ll$  25 $\gg$  +  $\frac{1}{(-1+T_1) (-1+T_2)} \left(-a_4 b_5 - c_{15} + c_{15} T_1 + a_4 b_3 T_2 + a_4 b_5 T_2 - a_4 b_3 T_1 T_2 + c_{15} T_1 T_2 - c_{15} T_1^2 T_2\right)$  $p_{2,j} p_{3,j} x_{2,j} x_{3,i} - \frac{1}{2}$  $T_1^2 T_2 (-1 + T_1 T_2)$  $\left(-\,a_{2}\,b_{5}-a_{2}\,b_{3}\,T_{1}+a_{4}\,b_{3}\,T_{1}-c_{51}\,T_{1}-c_{54}\,T_{1}-a_{4}\,b_{5}\,T_{2}-a_{4}\,b_{3}\,T_{1}\,T_{2}+a_{4}\,b_{5}\,T_{1}\,T_{2}+c_{51}\,T_{1}^{2}\,T_{2}+c_{54}\,T_{1}^{2}\,T_{2}\right)$  $p_{3,j}$  x<sub>3,j</sub> -  $\frac{(a_2 b_5 - a_4 b_5 - c_5 + c_{14} + c_5 T_1 + a_4 b_5 T_2 - c_{14} T_1 T_2) p_{1, i} p_{3, j} x_{1, i} x_{3, j}}{p_{1, j} + p_{2, j} + p_{3, j} + p_{4, j}}$  $\frac{(1 + T_1)(-1 + T_1 T_2)}{(-1 + T_1) (1 + T_1 T_2)}$  $((-a_2 b_3 + c_5 + a_2 b_3 T_1 - a_4 b_3 T_1 - c_5 T_1 - a_4 b_3 T_2 - c_5 T_2 + 2 a_4 b_3 T_1 T_2 + c_5 T_1 T_2) p_{1,1} p_{3,1} x_{1,1} x_{3,1})$  $((-1 + T_2)$   $(-1 + T_1 T_2))$  - $\left(\text{a}_2 \text{ b}_3 - \text{c}_6 \text{ T}_1 + \text{c}_{15} \text{ T}_1 + \text{a}_4 \text{ b}_3 \text{ T}_2 - \text{a}_4 \text{ b}_3 \text{ T}_1 \text{ T}_2 + \text{c}_6 \text{ T}_1 \text{ T}_2 - \text{c}_{15} \text{ T}_1^2 \text{ T}_2\right) \text{ p}_{2, i} \text{ p}_{3, j} \text{ x}_{2, i} \text{ x}_{3, j} \right) /$  $(T_1 (-1 + T_2) (-1 + T_1 T_2))$  –  $\Big( \left( c_6 \text{ T}_1 - c_6 \text{ T}_1^2 + a_2 \text{ b}_5 \text{ T}_2 - a_2 \text{ b}_5 \text{ T}_1 \text{ T}_2 + a_4 \text{ b}_5 \text{ T}_1 \text{ T}_2 - c_6 \text{ T}_1 \text{ T}_2 + c_6 \text{ T}_1^2 \text{ T}_2 + a_4 \text{ b}_5 \text{ T}_2^2 - 2 \text{ a}_4 \text{ b}_5 \text{ T}_1 \text{ T}_2^2 \Big)$  $p_{2,j} p_{3,j} x_{2,i} x_{3,j} / ((-1 + T_1) T_1 (-1 + T_1 T_2))$

### Reidemeister 2b

$$
\begin{array}{c}\n\begin{array}{c}\n\end{array}\n\end{array}\n\end{array}\n\end{array}\n\end{array}\n\end{array}\n\end{array}\n\end{array}\n\end{array}\n\end{array}\n\end{array}\n\end{array}\n\end{array}\n\end{array}\n\end{array}\n\end{array}\n\end{array}\n\begin{array}{c}\n\begin{array}{c}\n\begin{array}{c}\n\begin{array}{c}\n\begin{array}{c}\n\begin{array}{c}\n\begin{array}{c}\n\begin{array}{c}\n\begin{array}{c}\n\begin{array}{c}\n\begin{array}{c}\n\begin{array}{c}\n\begin{array}{c}\n\n\begin{array}{c}\n\n\begin{array}{c}\n\n\begin{array}{c}\n\n\begin{array}{c}\n\n\begin{array}{c}\n\n\n\end{array}\n\end{array}\n\end{array}\n\end{array}\n\end{array}\n\end{array}\n\end{array}\n\end{array}\n\end{array}\n\end{array}\n\end{array}\n\end{array}\n\end{array}\n\end{array}\n\begin{array}{}\n\begin{array}{c}\n\begin{array}{c}\n\begin{array}{c}\n\begin{array}{c}\n\n\begin{array}{c}\n\n\begin{array}{c}\n\n\n\n\n\n\n\n\n\n\n\
$$

*O u t [ ] =*

```
\in Series [p_{1,2+i} \pi_{1,i} + p_{1,2+j} \pi_{1,j} + p_{2,2+i} \pi_{2,i} + p_{2,2+j} \pi_{2,j} + p_{3,2+i} \pi_{3,i} + p_{3,2+j} \pi_{3,j}, 0]
```

$$
ln[e] := \text{Short}[\text{eqn} = \text{CF}[\text{LeftR2b[[1]] - RightR2b[[1]]}]]
$$
\n
$$
\text{cvs} = \text{Union@Cases}[\text{eqn, p} - [\pi_-, \infty]
$$
\n
$$
\text{vars} = \text{Union@Cases}[\text{r}_0[-1, i, j], d, \infty]
$$
\n
$$
\text{Short}[\text{eqns} = \text{CoefficientRules}[\text{eqn, cvs}] / . (- \to c_-) \Rightarrow (c = 0), 3]
$$
\n
$$
\{\text{sol}\} = \text{Solve}[\text{eqns, vars}]
$$
\n
$$
\frac{\text{Out}[e]/\text{Short}}{\text{d}7 + \text{K1} \Rightarrow + d_7 \text{ T}_1 \text{ T}_2} \ll 1 \gg \text{K1} \gg \text{K2} \gg \text{K2} \gg \text{K
$$

 $\{d_1, d_2, d_3, d_4, d_5, d_6, d_7, d_8\}$ 

*O u t [ ] / / S h o r t =*

$$
\left\{\frac{d_1}{B} - \frac{d_3}{B} - \frac{d_5}{B} + \frac{d_7}{B} + \frac{d_5}{B T_1} - \frac{d_7}{B T_1} + \frac{d_3}{B T_2} - \frac{d_7}{B T_2} + \frac{d_7}{B T_1 T_2} = 0, \right\}
$$
  

$$
\frac{d_3}{B T_2} - \frac{d_7}{B T_2} + \frac{d_7}{B T_1 T_2} = 0, \ll 5 \gg , \frac{d_7}{B} + \frac{d_8}{B} - \frac{d_7}{B T_1 T_2} = 0 \right\}
$$

*O u t [ ] =*

$$
\left\{\left\{d_1\rightarrow0\text{, }d_2\rightarrow-\frac{a_2-a_4\,T_1+a_4\,T_2}{T_1^2\,T_2}\text{, }d_3\rightarrow0\text{, }d_4\rightarrow-\frac{a_4}{T_1}\text{, }d_5\rightarrow0\text{, }d_6\rightarrow-\frac{-a_2-a_4\,T_2}{T_1\,T_2}\text{, }d_7\rightarrow0\text{, }d_8\rightarrow0\right\}\right\}
$$

$$
ln[-] := \text{sol} / . (v_+ \rightarrow val_+) \Rightarrow (v = \text{CF}[val]) ;
$$
  

$$
r_{\theta}[-1, i, j]
$$

*O u t [ ] =*

$$
\frac{\left(-\,a_2\,+\,a_4\;T_1\,-\,a_4\;T_2\right)\;p_{3,\,j}\;x_{1,\,i}\;x_{2,\,i}}{T_1^2\;T_2}\;+\frac{\left(a_2\,+\,a_4\;T_2\right)\;p_{3,\,j}\;x_{1,\,j}\;x_{2,\,i}}{T_1\;T_2}\;-\frac{a_4\;p_{3,\,j}\;x_{1,\,i}\;x_{2,\,j}}{T_1}
$$

*I n [ ] : =* **Short[eqn = CF[LeftR2b〚2〛 - RightR2b〚2〛]] cvs = Union@Cases[eqn, p\_\_ π\_\_, ∞]** vars = Union@Cases[r<sub>1</sub>[-1, i, j] + r<sub>42</sub>[-1, i, j], e | f, ∞] **Short[eqns = CoefficientRules[eqn, cvs] /. (\_** *c*\_**) (***c* **0), 3] Short[{sol} = Solve[eqns, vars]]**

*O u t [ ] / / S h o r t =*

$$
<\!\!<\!\!85\!\!>+\frac{\ll\!\!1\!\!>}{\ll\!\!1\!\!>}\!+\frac{\ll\!\!1\!\!>}{T_1\ll\!\!1\!\!>}
$$

*O u t [ ] =*

$$
\{p_{1,2+1}, p_{1,2+j}, p_{2,2+i}, p_{2,2+j}, p_{3,2+i}, p_{3,2+j}, \pi_{1,i}, \pi_{1,j}, \pi_{2,i}, \pi_{2,j}, \pi_{3,i}, \pi_{3,j}\}
$$

*O u t [ ] =*

 ${e_1, e_2, e_3, e_4, e_5, e_6, e_7, e_8, f_1, f_2, f_3, f_4, f_5, f_6, f_7, f_8, f_9, f_{10},$  $f_{11}$ ,  $f_{12}$ ,  $f_{13}$ ,  $f_{14}$ ,  $f_{15}$ ,  $f_{16}$ ,  $f_{17}$ ,  $f_{18}$ ,  $f_{19}$ ,  $f_{20}$ ,  $f_{21}$ ,  $f_{22}$ ,  $f_{23}$ ,  $f_{24}$ ,  $f_{25}$ ,  $f_{26}$ ,  $f_{27}$ ,  $f_{28}$ ,  $f_{29}$ ,  $f_{30}$ ,  $f_{31}$ ,  $f_{32}$ ,  $f_{33}$ ,  $f_{34}$ ,  $f_{35}$ ,  $f_{36}$ ,  $f_{37}$ ,  $f_{38}$ ,  $f_{39}$ ,  $f_{40}$ ,  $f_{41}$ ,  $f_{42}$ ,  $f_{43}$ ,  $f_{44}$ ,  $f_{45}$ ,  $f_{46}$ ,  $f_{47}$ ,  $f_{48}$ ,  $f_{49}$ ,  $f_{50}$ ,  $f_{51}$ ,  $f_{52}$ ,  $f_{53}$ ,  $f_{54}$ ,  $f_{55}$ ,  $f_{56}$ ,  $f_{57}$ ,  $f_{58}$ ,  $f_{59}$ ,  $f_{60}$ ,  $f_{61}$ }

*O u t [ ] / / S h o r t =*

$$
\begin{aligned} &\left\{f_1-f_7-f_{25}+f_{31}+\frac{f_{25}}{T_1}-\frac{f_{31}}{T_1}+\frac{f_7}{T_2}-\frac{f_{31}}{T_2}+\frac{f_{31}}{T_1T_2}=0\right.,\;\frac{f_7}{T_2}-\frac{\ll1\gg}{\ll1\gg}+\frac{f_{\ll2\gg}}{\ll1\gg\ll1\gg}\cr &\ll66\gg\;,\;\frac{2\,a_4\,b_3}{(1-T_1)\,\,(1-T_2)}+\frac{2\,c_{49}}{(1-T_1)\,\,(1-T_2)}+\ll216\gg+\frac{f_{61}\,T_1\,T_2}{(1-T_1)\,\,(1-T_2)}=0\end{aligned}\right\}\end{aligned}
$$

*O u t [ ] / / S h o r t =*

 $\{e_1 \rightarrow \emptyset, e_2 \rightarrow \emptyset, \ll 66 \gg, f_{61} \rightarrow -c_{61}\}$ 

*I n [ ] : =* **sol /. (***v*\_ *val*\_**) (***v* **= CF[***val***]);**

*I n [ ] : =* **r1[-1, i, j] Short[CF[r42[-1, i, j]], 5]**

*O u t [ ] =*

$$
-\frac{b_5 \ p_{1,j} \ p_{2,i} \ x_{3,i}}{T_1}-\frac{b_3 \ p_{1,i} \ p_{2,j} \ x_{3,i}}{T_2}+\frac{\ (b_3 \ T_1+b_5 \ T_2) \ p_{1,j} \ p_{2,j} \ x_{3,i}}{T_1 \ T_2}
$$

*O u t [ ] / / S h o r t =*

$$
\begin{aligned}[t] & -c_{61} - c_{49} \ p_{1, i} \ x_{1, i} + \frac{\left(-c_{49} - c_{52} + c_{49} \ T_1^2\right) \ p_{1, j} \ x_{1, i}}{T_1^2} + \ll& 41 \gg + \frac{\ll1 \gg}{\ll1 \gg} + \frac{\ll1 \gg}{T_1 \left(-1 + \ll1 \gg) \left(-1 + T_1 T_2\right)} + \\ & \left(\left(a_2 \ b_3 - c_6 \ T_1 + c_{15} \ T_1 + a_4 \ b_3 \ T_2 - a_4 \ b_3 \ T_1 \ T_2 + c_6 \ T_1 \ T_2 - c_{15} \ T_1^2 \ T_2\right) \ p_{2, i} \ p_{3, j} \ x_{2, i} \ x_{3, j}\right) \Big/ \\ & \left. \left(T_1 \left(-1 + T_2\right) \ \left(-1 + T_1 T_2\right)\right) + \frac{\left(\ll1 \gg\right) \ p_{2, j} \ p_{3, j} \ x_{2, i} \ x_{3, j}}{\left(-1 + T_1 \right) \ T_1 \ T_2 \left(-1 + T_1 T_2\right)} \end{aligned}
$$

Reidemeister 2c

$$
j^{\dagger}
$$
\n
$$
\prod_{n=1}^{n} \left( \int_{i}^{i_{n+1}} j^{\dagger} + \int_{\tilde{S}} \int_{i}^{i_{n+1}} j^{\dagger} + \int_{\tilde{S}} \int_{i}^{i_{n+1}} j^{\dagger} + \int_{\tilde{S}} \int_{i}^{i_{n+1}} j^{\dagger} + \int_{i}^{i_{n+1}} j^{\dagger} + \int
$$

$$
ln[-] := \text{sol } / \cdot (v_+ \rightarrow val_-) \Rightarrow (v = \text{CF}[val]) ;
$$
  

$$
\gamma_{\theta}[1, k]
$$
  
Out[-] =

0

```
I n [ ] : = Short[eqn = CF[LeftR2c〚2〛 - RightR2c〚2〛]]
     cvs = Union@Cases[eqn, p__ π__, ∞]
     vars = Union@Cases[γ1[1, k] + γ42[1, k], g_, ∞]
     Short[eqns = CoefficientRules[eqn, cvs] /. (_  c_)  (c  0), 3]
     Short[{sol} = Solve[eqns, vars]]
```
*O u t [ ] / / S h o r t =*

$$
-\frac{ \ (g_3+g_6+g_7)\ \ (-1+\ll\!1\!\!>\rightarrow\ \ \times 1\!\!>\rightarrow\ \ \pi_{1,1}}{T_1}-\frac{\ll\!1\!\!>\rightarrow}{\ll\!\!1\!\!>\rightarrow}+\ll\!\!18\!\!>\rightarrow
$$

*O u t [ ] =*

 $\{p_{1,3+j}$ ,  $p_{2,3+j}$ ,  $p_{3,3+j}$ ,  $\pi_{1,j}$ ,  $\pi_{1,j}$ ,  $\pi_{2,j}$ ,  $\pi_{2,j}$ ,  $\pi_{3,i}$ ,  $\pi_{3,j}$ }

*O u t [ ] =*

 ${g_2, g_3, g_4, g_5, g_6, g_7, g_8}$ 

*O u t [ ] / / S h o r t =*

$$
\left\{g_6-\frac{g_6}{T_1}-\frac{g_6}{T_2}+\frac{a_2\ g_2}{T_1\ T_2}+\frac{g_6}{T_1\ T_2}=0,\; -g_6+\frac{a_4\ g_2}{T_1}+\frac{g_6}{T_1}=\theta,\; \ll1\gg=0,\; \ll7\gg,\; -g_8+\ll1\gg=0\right\}\\[2mm] \quad -g_4-g_6-g_8+\frac{g_4}{T_2}+\frac{g_6}{T_2}+\frac{g_8}{T_2}=\theta,\; \frac{2\ a_4\ b_3}{(1-T_1)\ (1-T_2)}+\frac{a_4\ b_3}{(1-T_1)\ T_1^2\ (1-T_2)}+\ll5\theta\gg=\theta\right\}
$$

*O u t [ ] / / S h o r t =*

$$
\left\{\left\{g_2\rightarrow0\text{, }g_3\rightarrow0\text{, }g_4\rightarrow0\text{, }g_5\rightarrow-\frac{\ll 1\gg}{\ll 1\gg}\text{, }g_6\rightarrow0\text{, }g_7\rightarrow0\text{, }g_8\rightarrow0\right\}\right\}
$$

*I n [ ] : =* **sol /. (***v*\_ *val*\_**) (***v* **= CF[***val***]);** *I n [ ] : =* **γ1[1, k] Short[CF[γ42[1, k]], 5]** *O u t [ ] =*

0

$$
\underbrace{(-b_3+b_5+b_3\ T_1-b_5\ T_2)\ \ (-a_2+a_2\ T_1-a_4\ T_1-a_4\ T_2+2\ a_4\ T_1\ T_2)\ p_{3,k}\ x_{3,k}}_{\textcolor{red}{(-1+T_1)}\ T_1\ (-1+T_2)\ (-1+T_1\ T_2)}
$$

# $C_k[1]$  and  $C_k[-1]$  are inverses

$$
ln[||\cdot||: \text{Timing}\left[\text{Short}\left[\text{LeftCC}\right] = \text{Cases}\left[\left\{\int \mathcal{F}[k] \times \mathcal{L}/\mathcal{Q}\left(C_k[1] C_{k+1}[-1]\right) d\{vs_k, vs_{k^*}\}\right\}, \mathbb{E}\left[\mathcal{E}\right] \Rightarrow \mathcal{E}\right]
$$
\n
$$
Out[||\cdot||: \left\{0.015625, \left\{\epsilon \text{Series}\left[p_{1,2+k} \pi_{1,k} + p_{2,2+k} \pi_{2,k} + \frac{\langle < 1 \rangle}{B} + p_{3,2+k} \pi_{3,k}, \frac{\langle < 1 \rangle}{\langle < 1 \rangle} + \langle < 6 \rangle \right) + \langle < 6 \rangle \right\}\right\}
$$

```
\text{Im}[\phi] := \text{Timing}\Big[\text{Short}\Big[\text{RightCC}\big] = \text{Cases}\Big[\Big\{\int\!\!\mathcal{F}[k]\times\mathcal{L}/\text{\textit{Q}}\text{ (C}_k\text{[0] C}_{k+1}\text{[0]})\text{ d}\text{ \{vs}_k,\text{ V} s_{k^*}\}\Big\},\ \mathbb{E}\big[\mathcal{E}\big]\Rightarrow \mathcal{E}\Big]\left[\begin{array}{c} 1 \end{array}\right]O u t [ ] =
              \{0.,\} {\inSeries[p_{1,2+k} \pi_{1,k} + p_{2,2+k} \pi_{2,k} + p_{3,2+k} \pi_{3,k}, 0] } }
  I n [ ] : = Short[eqn = CF[LeftCC〚1〛 - RightCC〚1〛]]
             cvs = Union@Cases[eqn, p__ π__, ∞]
             vars = Union@Cases[γ0[-1, k], h_, ∞]
             Short[eqns = CoefficientRules[eqn, cvs] /. (_  c_)  (c  0), 3]
              {sol} = Solve[eqns, vars]
O u t [ ] / / S h o r t =
              h_1 p_3 _{\ll 1} _{\approx 2} _{\ll 1} _{\approx 1} _{\approx 1} _{\approx 1} _{\sim} \pi<sub>2</sub>, k
                                        B
O u t [ ] =
              \{p_{3,2+k}, \pi_{1,k}, \pi_{2,k}\}O u t [ ] =
              {h_1}O u t [ ] / / S h o r t =
              \left\{\frac{h_1}{B} = 0\right\}O u t [ ] =
             \{ \{h_1 \to \mathbf{0}\} \}I n [ ] : = sol /. (v_  val_)  (v = CF[val]);
             γ0[-1, k]
O u t [ ] =
             \theta
```

```
I n [ ] : = Short[eqn = CF[LeftCC〚2〛 - RightCC〚2〛]]
      cvs = Union@Cases [eqn, p_{-} \pi_{-}, \infty]
      vars = Union@Cases[γ1[-1, k] + γ42[-1, k], h_, ∞]
      Short[eqns = CoefficientRules[eqn, cvs] /. (_  c_)  (c  0), 3]
```
**Short[{sol} = Solve[eqns, vars]]**

*O u t [ ] / / S h o r t =*

 $\ll\!1\!\gg$ 

*O u t [ ] =*

 ${p_{1,2+k}}$ ,  $p_{2,2+k}$ ,  $p_{3,2+k}$ ,  $\pi_{1,k}$ ,  $\pi_{2,k}$ ,  $\pi_{3,k}$ 

*O u t [ ] =*

 $\{h_2, h_3, h_4, h_5, h_6, h_7, h_8\}$ 

#### *O u t [ ] / / S h o r t =*

$$
\begin{cases}\nh_6 = \mathbf{0}, \ B \ h_2 = \mathbf{0}, \ h_7 = \mathbf{0}, \ h_3 + h_6 + h_7 = \mathbf{0}, \ h_8 = \mathbf{0}, \ h_4 + h_6 + h_8 = \mathbf{0}, \\
2 a_2 b_3 \hspace{1cm} a_4 b_3 \hspace{1cm} \ll 1 \gg \ll 1 \gg \ll 1 \gg \end{cases}
$$

$$
\frac{2\; a_2\; b_3}{(1-T_1)\;\; (1-T_2)\;\; (1-T_1\; T_2)} - \frac{a_4\; b_3}{(1-T_1)\;\; (1-\ll1\gg)\;\; (1-T_1\; T_2)} - \frac{\ll1\gg\; \ll1\gg\; \ll1\gg}{\ll1\gg} + \ll48 \gg = 0,
$$
 
$$
\ll1\gg = 0
$$

*O u t [ ] / / S h o r t =*

$$
\left\{\left\{h_2\rightarrow0\text{, }h_3\rightarrow0\text{, }h_4\rightarrow0\text{, }h_5\rightarrow-\frac{<\!\!<\!\!1\!\!>}{<\!\!<\!\!1\!\!>}\right. \text{, }h_6\rightarrow0\text{, }h_7\rightarrow0\text{, }h_8\rightarrow0\right\}\right\}
$$

*In[* $\circ$ ]:= **sol** /. ( $v \rightarrow val$ )  $\Rightarrow$  ( $v = CF[val]$ );

$$
\begin{aligned}\n\lim_{\{s\}:=\; & \; \gamma_1\,[-1,\;k] \\
 & \; \text{Short}\,[\text{CF}\,[\,\gamma_{42}\,[-1,\;k]\,]\,,\;5] \\
\text{Out}\,[\,s]=\n\end{aligned}
$$

0

*O u t [ ] / / S h o r t =*  $-\frac{(-b_3 + b_5 + b_3) T_1 - b_5 T_2}{(-a_2 + a_2) T_1 - a_4 T_1 - a_4 T_2 + 2 a_4 T_1 T_2) p_{3,k} x_{3,k}}$  $(-1 + T_1) T_1 (-1 + T_2) (-1 + T_1 T_2)$ 

### Invariance Under R1l

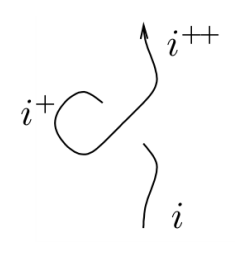

 $\text{Inf}(\mathcal{C}) := \{\text{LeftR11}\} = \text{Cases}\left[\left\{\int \mathcal{F}[i] \times \mathcal{L} / \mathcal{Q}\left(X_{i+2,i}[1]\right) C_{i+1}[1]\right) \, d\{vs_i, vs_{i^*}, vs_{i+2}\}\right\}, \, \mathbb{E}\left[\mathcal{E}\right] \Rightarrow \mathcal{E}, \, \infty\right]$ *O u t [ ] =*

 $\{\in$  Series  $[p_{1,3+i} \pi_{1,i} + p_{2,3+i} \pi_{2,i} + p_{3,3+i} \pi_{3,i}, c_{61}] \}$ 

$$
ln[e] := \mathbf{C}_{61} = 0
$$
  
Out[e] = 0

Invariance Under R1r

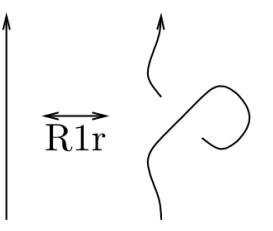

 $\text{Inf.} \; \; \; \; \left\{ \; \mathsf{LeftR1r} \; \right\} \; = \; \mathsf{Cases}\left[ \left\{ \int \! \mathcal{F} \left[ \, \mathtt{i} \, \right] \times \mathcal{L} \; / \mathcal{Q} \; \left( \mathtt{X}_{\mathtt{i},\mathtt{i+2}} \left[ \,\mathtt{1} \right] \; \mathsf{C}_{\mathtt{i+1}} \left[ \,\mathtt{-1} \right] \, \right) \; \mathtt{d} \left\{ \mathsf{vs}_{\mathtt{i}} \; \mathsf{v} \; \mathsf{s}_{\mathtt{i^*}} \; \mathsf{v} \; \$ *O u t [ ] =*

 $\left\{ \in$  Series  $\left| p_{1,3+1} \pi_{1,i} + p_{2,3+1} \pi_{2,i} + p_{3,3+1} \pi_{3,i} \right|,$ 

$$
\frac{1}{T_1^2 T_2 \ (-1+T_1\,T_2)}\ \left(a_2\,b_5+a_2\,b_3\,T_1-a_4\,b_3\,T_1+c_{51}\,T_1+c_{54}\,T_1+c_{50}\,T_1^2+c_{53}\,T_1^2+a_4\,b_5\,T_2+a_4\,b_4\,T_1\,T_2-a_4\,b_5\,T_1\,T_2+c_{49}\,T_1\,T_2+c_{52}\,T_1\,T_2-c_{49}\,T_1^2\,T_2-c_{50}\,T_1^2\,T_2-2\,c_{51}\,T_1^2\,T_2-c_{54}\,T_1^2\,T_2-c_{56}\,T_1^3\,T_2^2+c_{51}\,T_1^3\,T_2^2)\right]\Big\}
$$

$$
ln[s] := \{RightR1r\} = \text{Cases} \left[ \left\{ \int \mathcal{F}[i] \times \mathcal{L} / \mathcal{Q} \ (C_i[0] \ C_{i+1}[0] \ C_{i+2}[0]) \ d\{vs_i, vs_{i^*}, vs_{i+2}\} \right\}, \ \mathbb{E} \left[ \mathcal{E}_- \right] \Rightarrow \mathcal{E}_2 \ \infty \right]
$$

 $\{\in$  Series  $[p_{1,3+i} \pi_{1,i} + p_{2,3+i} \pi_{2,i} + p_{3,3+i} \pi_{3,i}, 0]$  }

```
I n [ ] : = LeftR1r〚1〛  RightR1r〚1〛
O u t [ ] =
```
True

```
I n [ ] : = Short[eqn = CF[LeftR1r〚2〛 - RightR1r〚2〛]]
       cvs = Union@Cases[eqn, p__ π__, ∞]
       vars = Union@Caseseqn, (c d e f g h)_, ∞
       Short[eqns = CoefficientRules[eqn, cvs] /. (\underline{\ } \rightarrow \underline{c}) \Rightarrow (\underline{c} = 0), 3]
       {sol} = Solve[eqns, vars]
```
*O u t [ ] / / S h o r t =*

$$
\frac{a_2\ b_5 + \ll 31 \!{\gg} + c_{51}\ T_1^3\ T_2^2}{T_1^2\ T_2\ (-1 + T_1\ T_2)}
$$

*O u t [ ] =*

{}

*O u t [ ] =*

 ${C_{49}$ ,  $C_{50}$ ,  $C_{51}$ ,  $C_{52}$ ,  $C_{53}$ ,  $C_{54}$ 

*O u t [ ] / / S h o r t =*

$$
\Big\{\frac{a_2\, b_5 + a_2\, b_3\, T_1 - a_4\, b_3\, T_1\, +\, \textcolor{blue}{<} 26 \textcolor{blue}{>}\, +\, c_{49}\, T_1^3\, T_2^2\, +\, c_{50}\, T_1^3\, T_2^2\, +\, c_{51}\, T_1^3\, T_2^2\, }{\, T_1^2\, T_2\,\, \textcolor{blue}{(-1+T_1\, T_2)}}\, =\, 0 \Big\}
$$

Golve: Equations may not give solutions for all "solve" variables.

*O u t [ ] =*

$$
\left\{ \left\{ c_{54} \rightarrow -c_{53} T_1 - c_{52} T_2 - c_{51} (1 - T_1 T_2) - c_{50} (T_1 - T_1 T_2) - c_{50} (T_2 - T_1 T_2) \right\} - \right. \\ \left. c_{49} (T_2 - T_1 T_2) - \frac{-a_2 b_5 - a_2 b_3 T_1 + a_4 b_3 T_1 - a_4 b_5 T_2 - a_4 b_3 T_1 T_2 + a_4 b_5 T_1 T_2}{T_1 (-1 + T_1 T_2)} \right\} \right\}
$$

*I n [ ] : =* **sol /. (***v*\_ *val*\_**) (***v* **= CF[***val***]);**

Invariance Under Sw

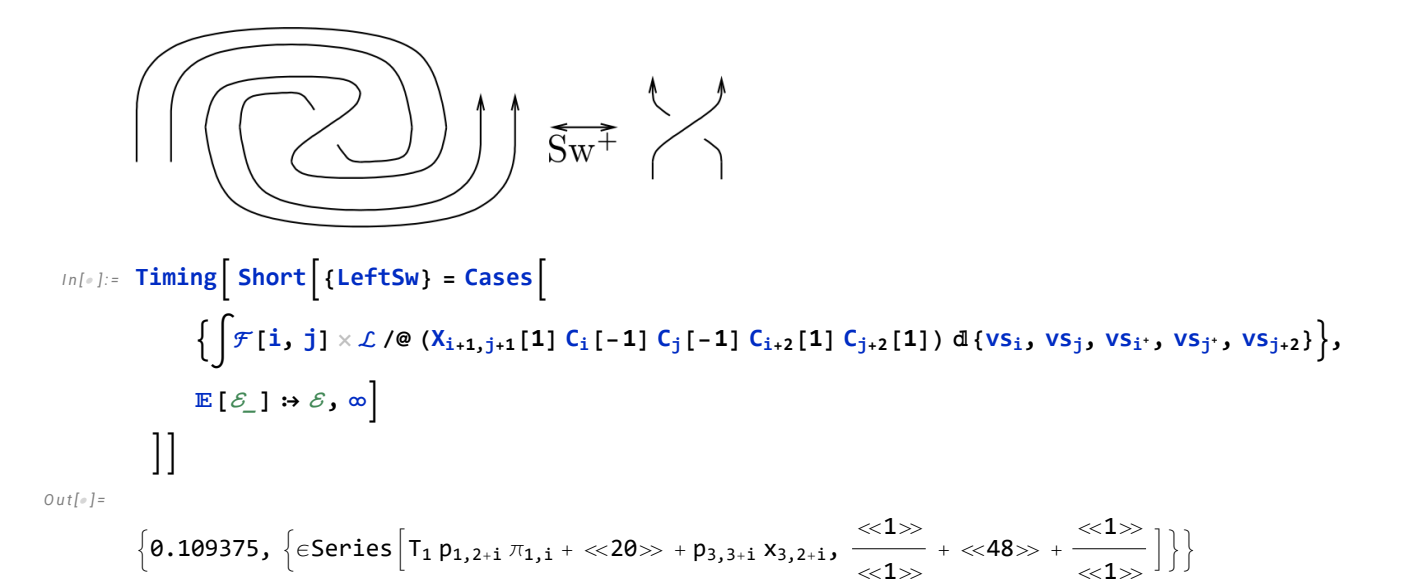

```
I n [ ] : = Timing Short{RightSw} = Cases
                           \left\{\left\lceil \mathcal{F}[i,j] \times \mathcal{L} \text{ /} \otimes (X_{i+1,j+1}[1] \mathsf{C}_i[0] \mathsf{C}_j[0] \mathsf{C}_{i+2}[0] \mathsf{C}_{j+2}[0]) \mathsf{d} \{ \mathsf{vs}_i, \mathsf{vs}_j, \mathsf{vs}_{i^*}, \mathsf{vs}_{j^*}, \mathsf{vs}_{j+2} \} \right\},\mathbb{E} [\mathcal{E}] \Rightarrow \mathcal{E}, \infty\left| \right|O u t [ ] =
                 \left\{0.125\text{, } \left\{\epsilon\text{Series}\left[T_1\ p_{1,2+1}\ \pi_{1,1}+\ll20>\right.+p_{3,3+1}\ x_{3,2+1}\right.,\frac{\ll1>}{\ll1>}+\ll48>\right.+ \frac{\ll1>}{\ll1>}\right\}\right\}I n [ ] : = LeftSw〚1〛  RightSw〚1〛
O u t [ ] =
                True
   I n [ ] : = Short[eqn = CF[LeftSw〚2〛 - RightSw〚2〛]]
                 cvs = Union@Cases[eqn, p__ π__, ∞]
                \text{vars} = \text{Union@Cases} \left[\text{eqn}, \left(\text{c} \mid \text{d} \mid \text{e} \mid \text{f} \mid \text{g} \mid \text{h}\right), \infty\right]O u t [ ] / / S h o r t =
                 -\frac{(-b_3 + b_5 + b_3 \ll 1 \gg -b_5 T_2) (\ll 1 \gg)}{(-1 + T_1) T_1 (\ll 1 \gg) (-1 + T_1 T_2)} - \frac{\ll 1 \gg}{\ll 1 \gg} + \frac{\ll 1 \gg}{\ll 1 \gg}O u t [ ] =
                {p_{3,2+1}, \pi_{3,1}}O u t [ ] =
                 {}
  I n [ ] : = Factor[eqn]
O u t [ ] =
                - (((-b<sub>3</sub> + b<sub>5</sub> + b<sub>3</sub> T<sub>1</sub> - b<sub>5</sub> T<sub>2</sub>) (-a<sub>2</sub> + a<sub>2</sub> T<sub>1</sub> - a<sub>4</sub> T<sub>1</sub> - a<sub>4</sub> T<sub>2</sub> + 2 a<sub>4</sub> T<sub>1</sub> T<sub>2</sub>)
                               (1 + T_1 T_2 p_{3,2+i} \pi_{3,i} - p_{3,2+i} x_{3,2+i})) / ((-1 + T_1) T_1 (-1 + T_2) (-1 + T_1 T_2))
```